## **ー お知らせ ー** お知らせ

## 「お知らせ」画面に遷移します。

お知らせ画面では上部画面に会員様全員に対するお知らせ、下部画面に お客様に対するお知らせが表示されます。

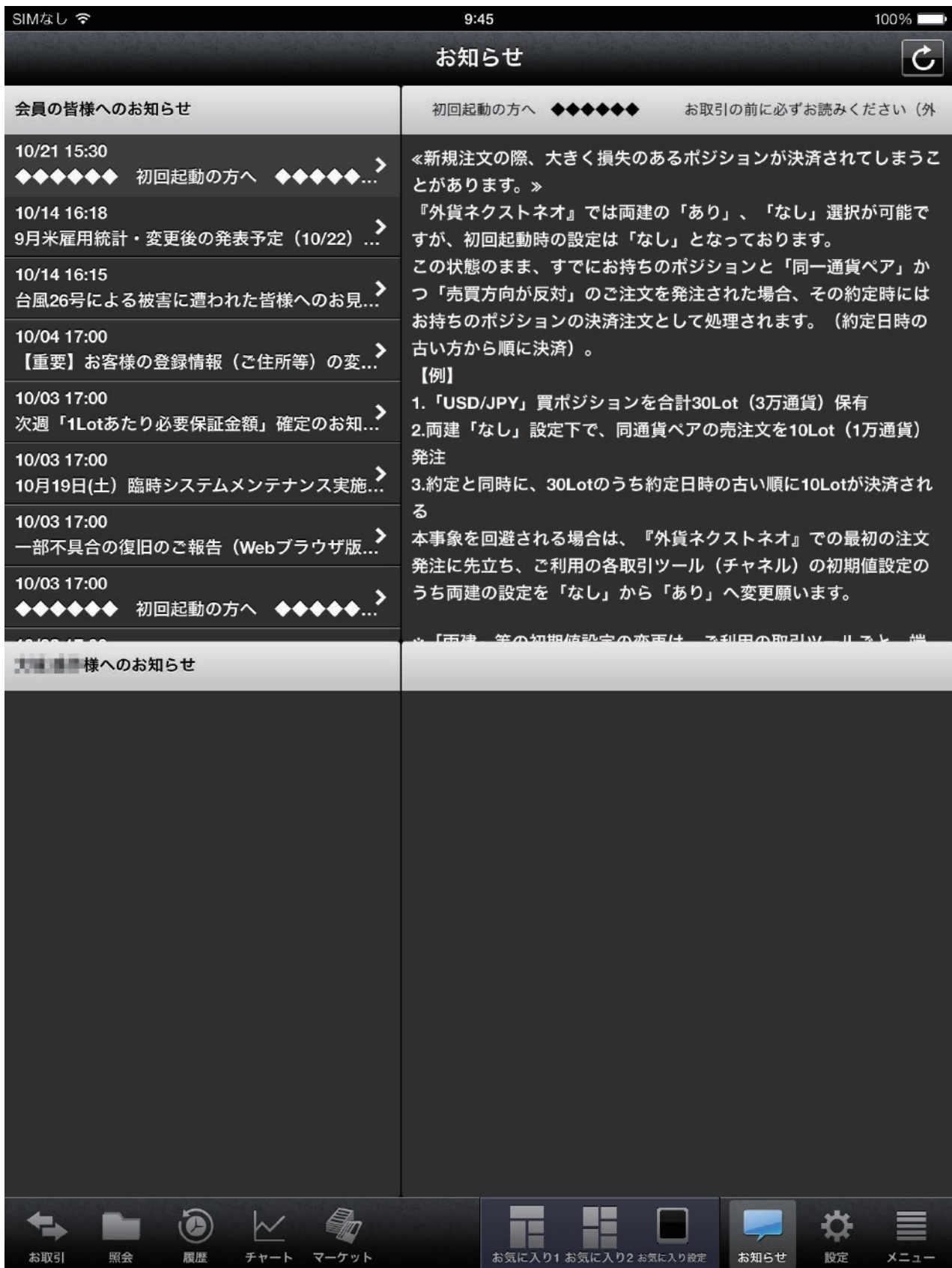